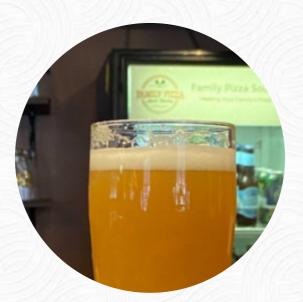

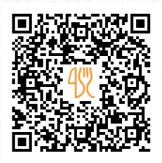

## Family Pizza Grinders Menu

<u>https://menulist.menu</u> 334 Newton St, South Hadley, United States +14135363197 - https://familypizzash.com

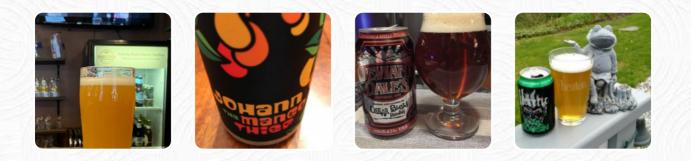

On this site, you can find the <u>complete menu of Family Pizza Grinders</u> from <u>South Hadley</u>. Currently, there are 1 dishes and drinks up for grabs. For **seasonal or weekly deals**, please contact the restaurant owner directly. You can also contact them through their website. What <u>Becca R</u> likes about Family Pizza Grinders:

My husband and I are trying to find the best local <u>pizza</u>. We tried Family Pizza for the first time. The <u>pizza</u> was pretty good. The crust is thin and it's not smothered in sauce like we like. The price was reasonable. I really like the pepperoni they use. <u>read more</u>. In Family Pizza Grinders, a restaurant with Italian dishes from South Hadley, **typical Italian cuisine**, with main courses such as pizza and pasta, is available to you, Don't miss the chance to enjoy the delicious pizza, prepared fresh in an traditional way.

# Family Pizza Grinders Menu

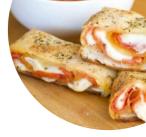

#### Pizza

CHEESE PIZZA

#### **Chicken dishes** CHICKEN TENDERS

## **Condiments and Sauces**

MUSHROOM

## Salads

CHEF SALAD TUNA SALAD

## Starters & Salads

WINGS FRIES

### These types of dishes are being served

PASTA SALAD PIZZA

### Ingredients Used

BACON CHEESE ACEITUNAS ONION TUNA CHICKEN PEPPERONI

## Family Pizza Grinders Menu

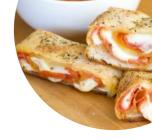

Family Pizza Grinders

334 Newton St, South Hadley, United States **Opening Hours:** Tuesday 11:00-20:00 Wednesday 11:00-20:00 Thursday 11:00-20:00 Friday 11:00-21:00 Saturday 11:00-21:00 Sunday 12:00-20:00

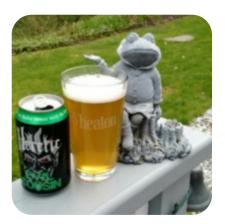